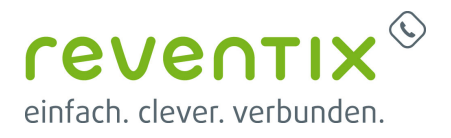

# **beroNet Telefonanlage**

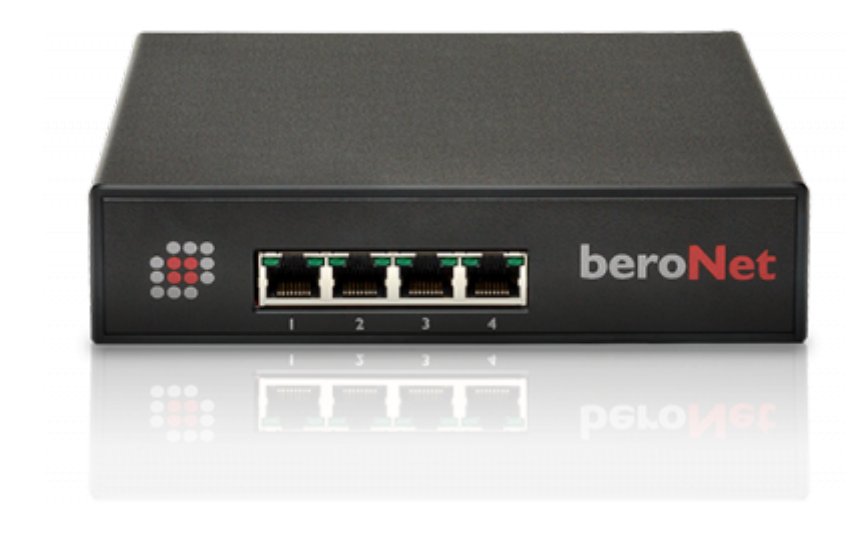

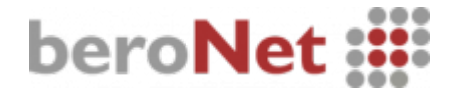

## **reventix SIP-Trunk Konfiguration**

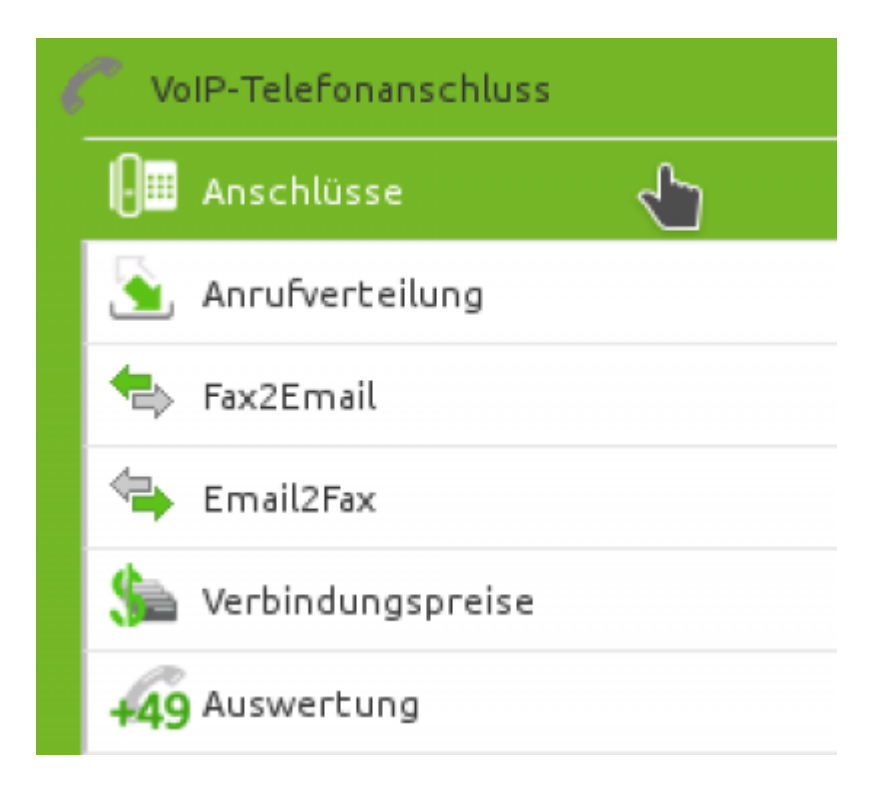

Bevor mit der Konfiguration des beroNet Systems begonnen werden kann müssen zunächst ein paar Einstellungen im Kundenportal des VoIP-Anbieters reventix vorgenommen werden.

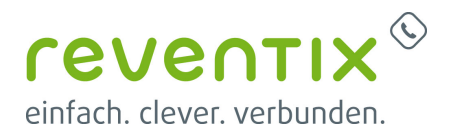

Melden Sie sich hierzu im Kundenportal an und klicken auf "VoIP-Telefonanschluss" und anschließend auf "Anschlüsse".

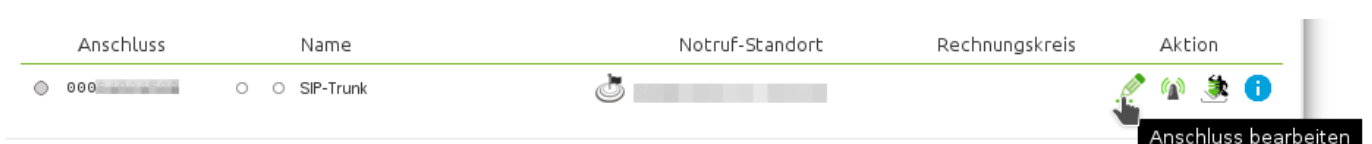

Auf der folgenden Seite bearbeiten Sie bitte den Anschluss (SIP-Trunk), an den die beroNet angeschlossen werden soll.

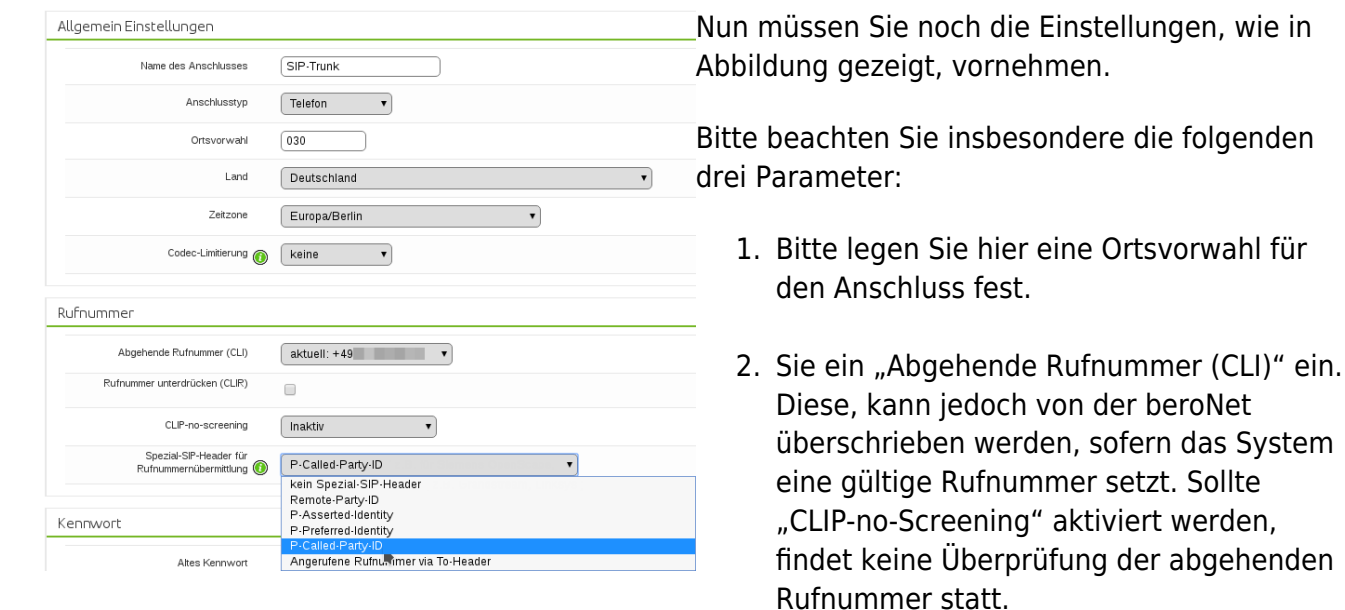

3. Damit eingehende Anrufe von der beroNet korrekt verarbeitet werden können, setzen Sie den Spezial-SIP-Header für die Rufnummernübermittlung bitte auf "P-Called-Party-ID".

# **beronet Konfiguration**

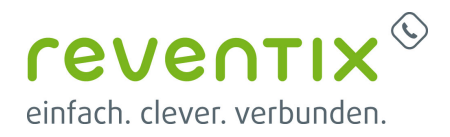

### **Public Switched Telephone Network (PSTN)**

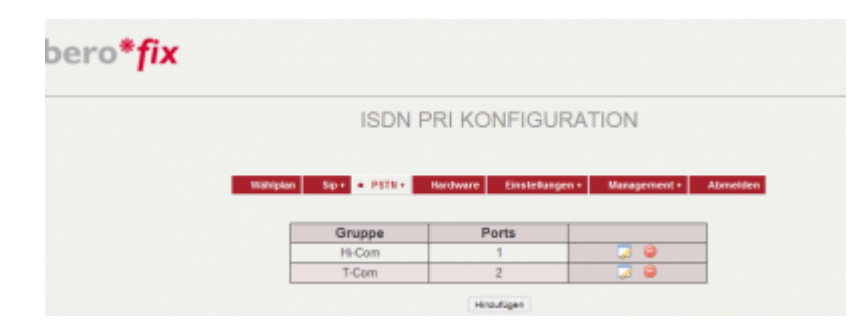

Klicken Sie zuerst auf die **PSTN** Schaltfläche und fügen die beiden Ports hinzu, indem Sie auf **Hinzufügen** klicken.

#### **Management**

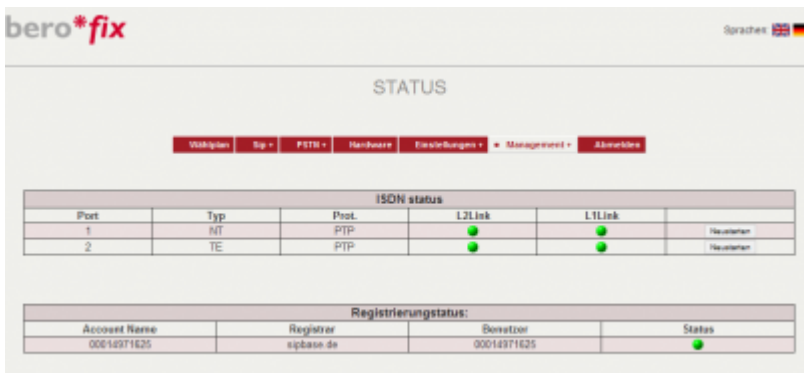

Klicken Sie nun auf den Reiter **Management** um den Status der Ports zu sehen. Sollten diese nicht grün leuchten, klicken Sie auf die Schaltfläche **Neustarten**.

### **Wählplan**

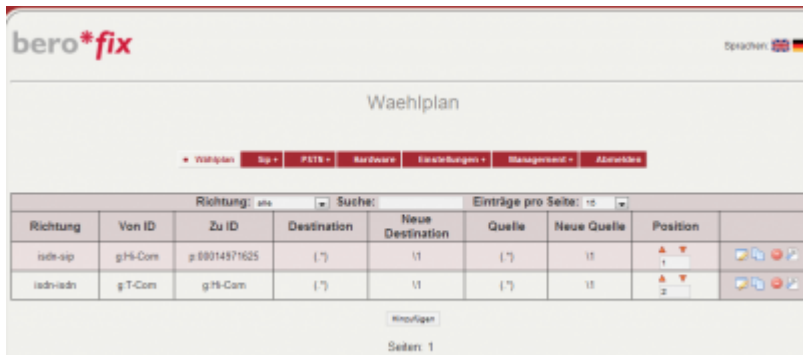

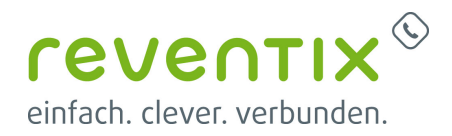

Gehen Sie nun auf den Reiter Wählplan. Hier können Sie einstellen von welcher Nebenstelle zuerst angerufen wird. Klicken Sie nun in der Zeile SIP unter der Spalte Position, den roten Pfeil solange nach oben bis es an erster Stelle steht oder tragen Sie eine 1 ein.

#### **SIP**

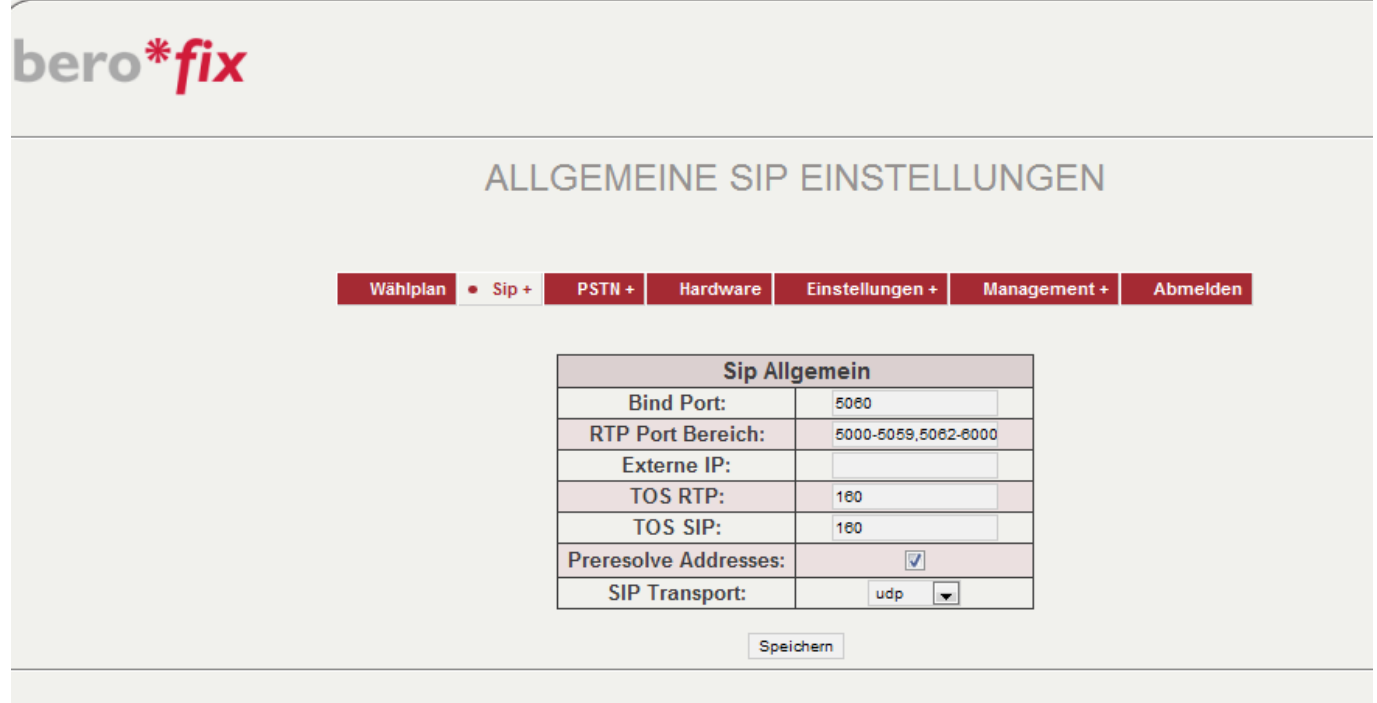

Klicken Sie nun auf die Schaltfläche **SIP** und nehmen Sie folgende Einstellungen vor.

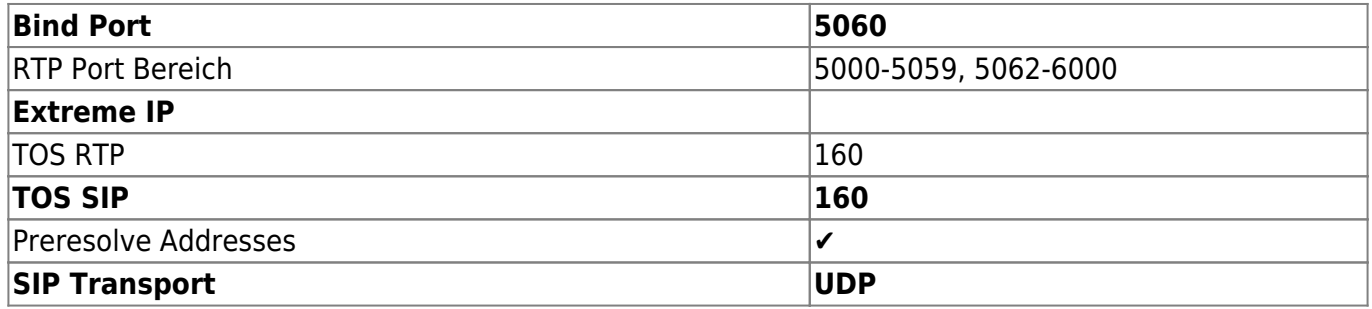

#### **Konfiguration**

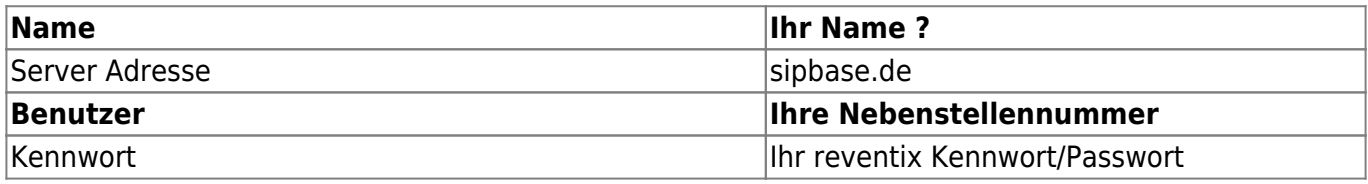

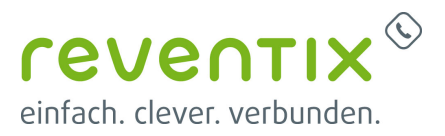

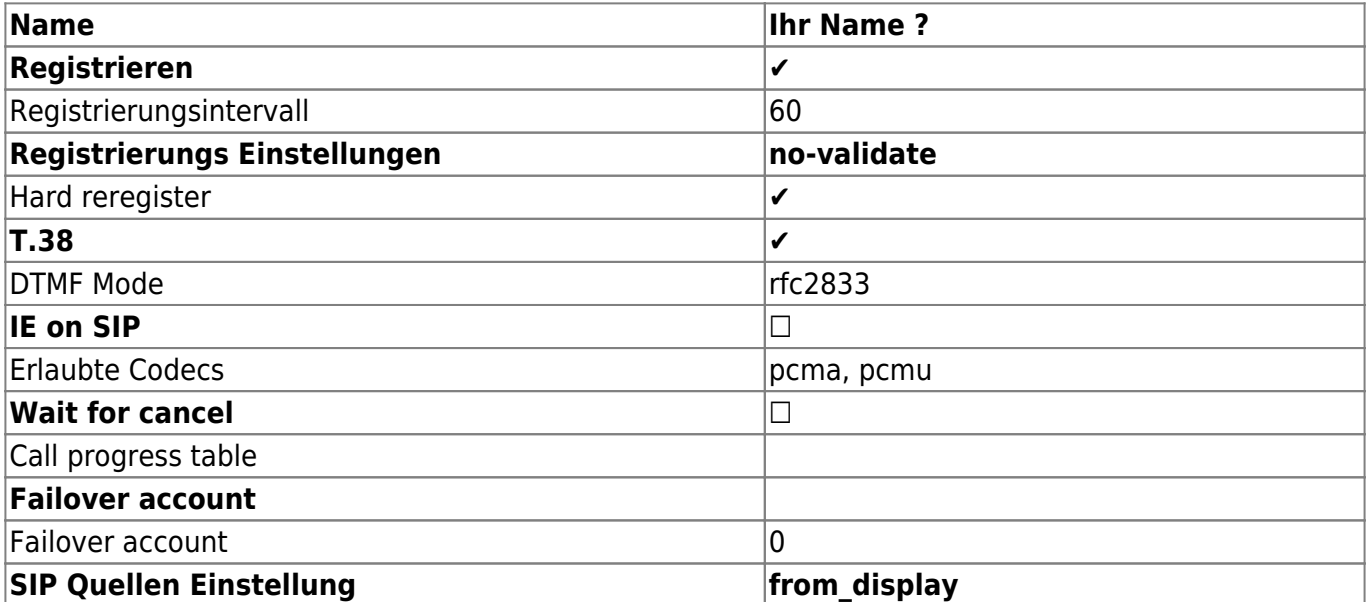

#### **Caller ID Zuordnung**

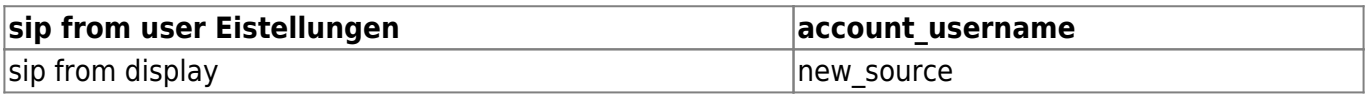

Nachdem Sie alles eingestellt haben, drücken Sie die Schaltfläche Speichern.

### **1. Links / Quellen / Referenzen**

- Homepage der beroNet GmbH: <https://www.beronet.com>
- Homepage der reventix GmbH: <https://www.reventix.de>
- Kundenportal der reventix GmbH: <https://login.sipbase.de>

#### [beronet](https://www.reventix.de/wiki/tag:beronet?do=showtag&tag=beronet), [telefonanlage](https://www.reventix.de/wiki/tag:telefonanlage?do=showtag&tag=telefonanlage)

Von: <https://www.reventix.de/wiki/> - **reventix Wiki**

Link:

**<https://www.reventix.de/wiki/konfigurationshilfen:beronet:beronet>**

Letzte Aktualisierung: **2020/04/15 11:21**

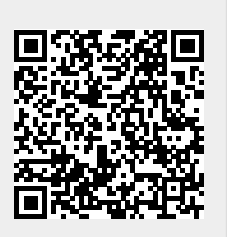